Tutoriale Cultura informaţiei

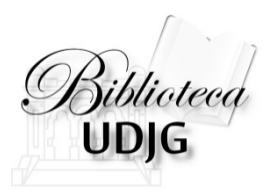

# **Căutarea informațiilor cu**

### ajutorul operatorilor booleni

**Bibliotecar,** Lenuţa URSACHI

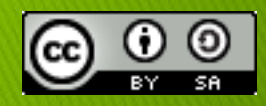

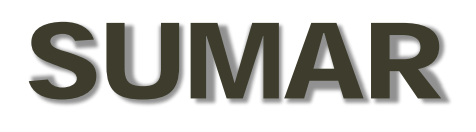

- $\Box$  Cuvintele-cheie
- Sinonimele/termenii asociaţi
- $\Box$  Operatorii booleni
- $\Box$  Alte tehnici
- **Q** Exemplu

Căutarea informațiilor cu ajutorul operatorilor booleni

- $\checkmark$  întocmește-ți planul de cercetare
- $\checkmark$  Scrieți întrebările de cercetare
- $\checkmark$  Identifică conceptele cheie din tema ta

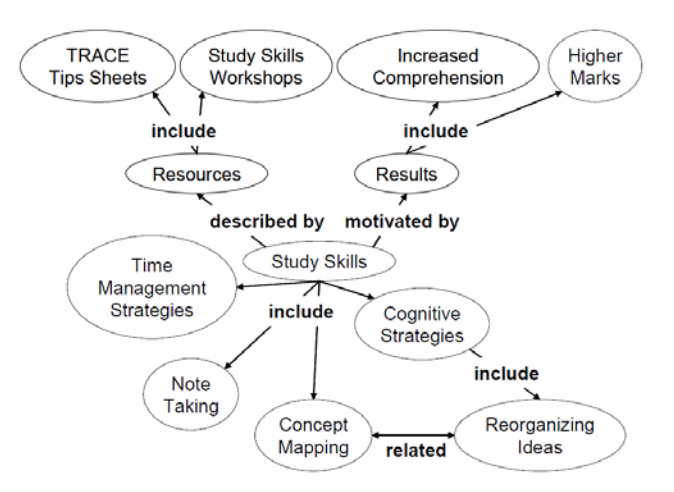

Sursa:<http://www.perfectgpablog.com/2011/08/note-taking/>

### **Conceptul cheie** este acel cuvânt important extras din întrebarea sau afirmaţia ta.

Căutarea informaţiilor cu ajutorul operatorilor booleni

### **ÎNTREBAREA DE CERCETARE**

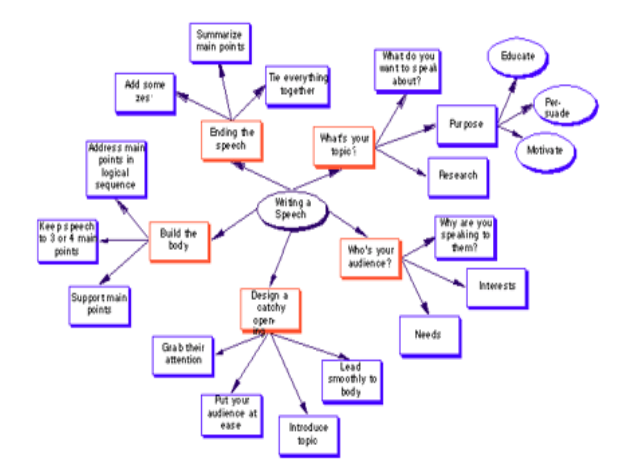

Sursa: http://www.usb20.idv.tw/levenshe/data/20080717110220/index.html

#### **Metoda Brainstorming Metoda Concept mapping**

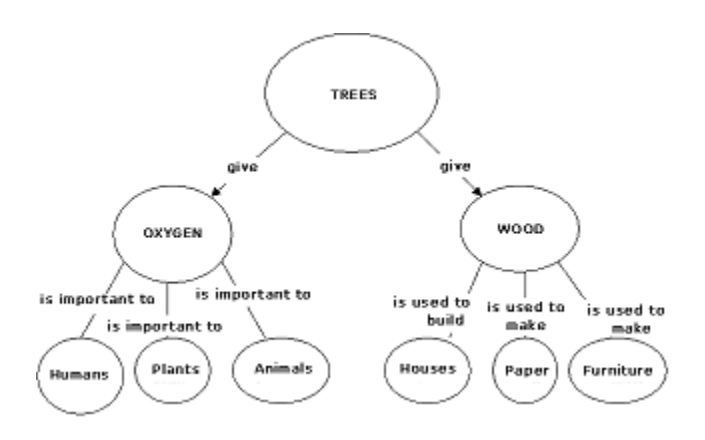

Sursa: http://ecrp.uiuc.edu/v8n2/birbili.html

Căutarea informaţiilor cu ajutorul operatorilor booleni

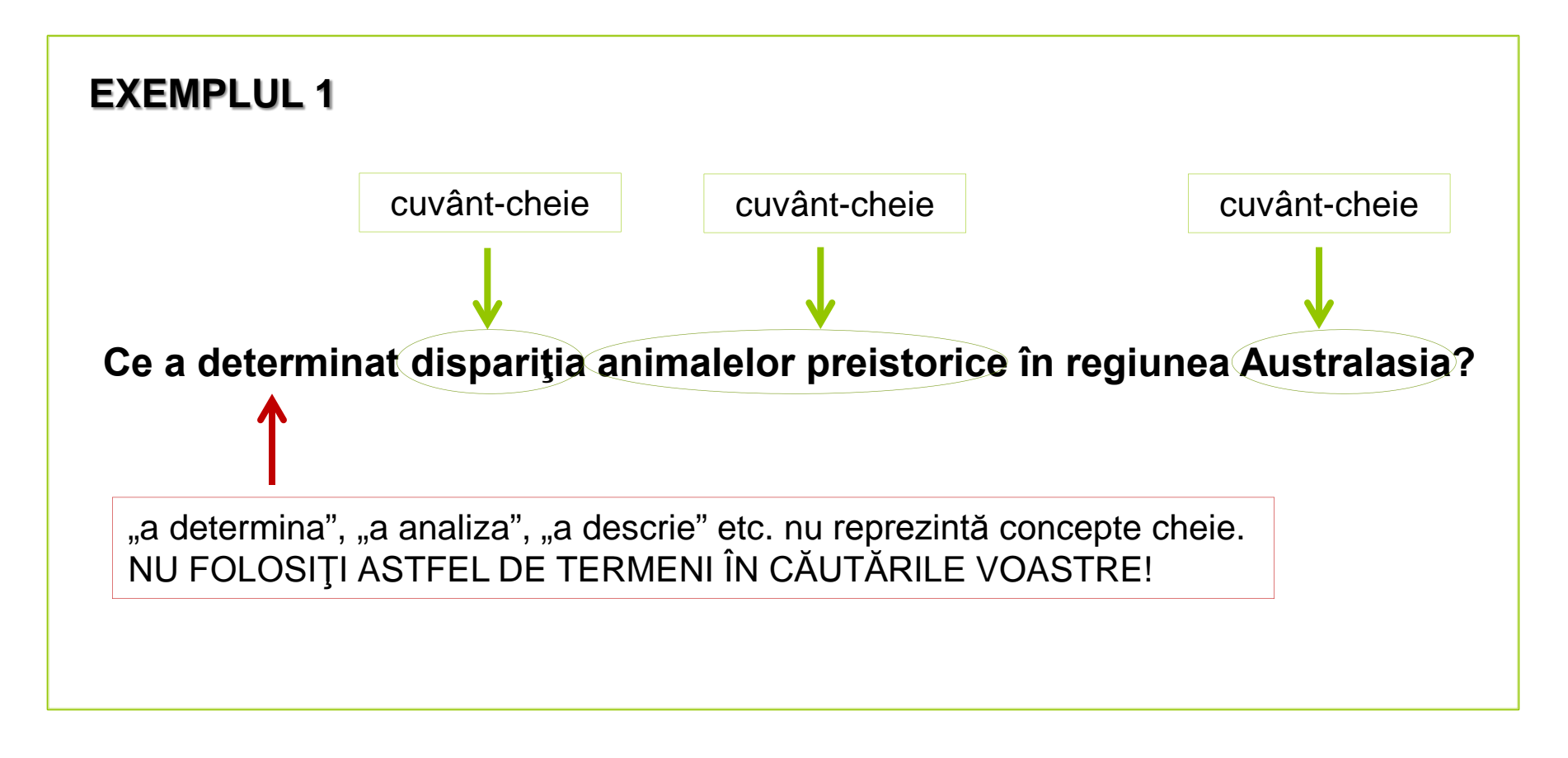

Sursa: [http://www.library.usyd.edu.au/elearning/print/iResearch\\_Print\\_Topic.pdf](http://www.library.usyd.edu.au/elearning/print/iResearch_Print_Topic.pdf)

Căutarea informațiilor cu ajutorul operatorilor booleni

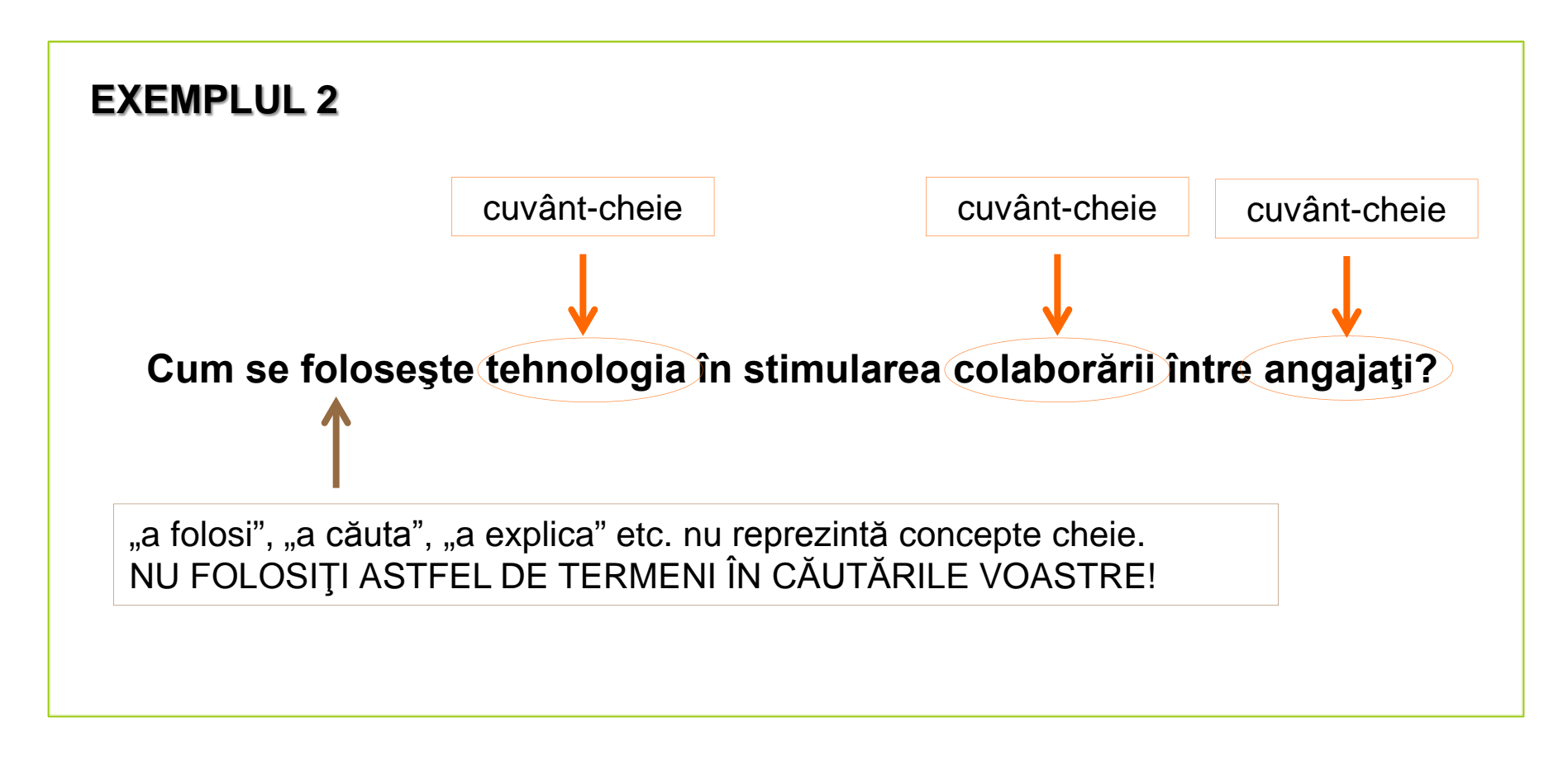

Sursa: <http://www.lib.utexas.edu/services/instruction/learningmodules>

Căutarea informațiilor cu ajutorul operatorilor booleni

# NU AI GĂSIT SUFICIENTE INFORMAŢII

### FOLOSIND CUVINTELE-CHEIE EXTRASE?

Căutarea informaţiilor cu ajutorul operatorilor booleni

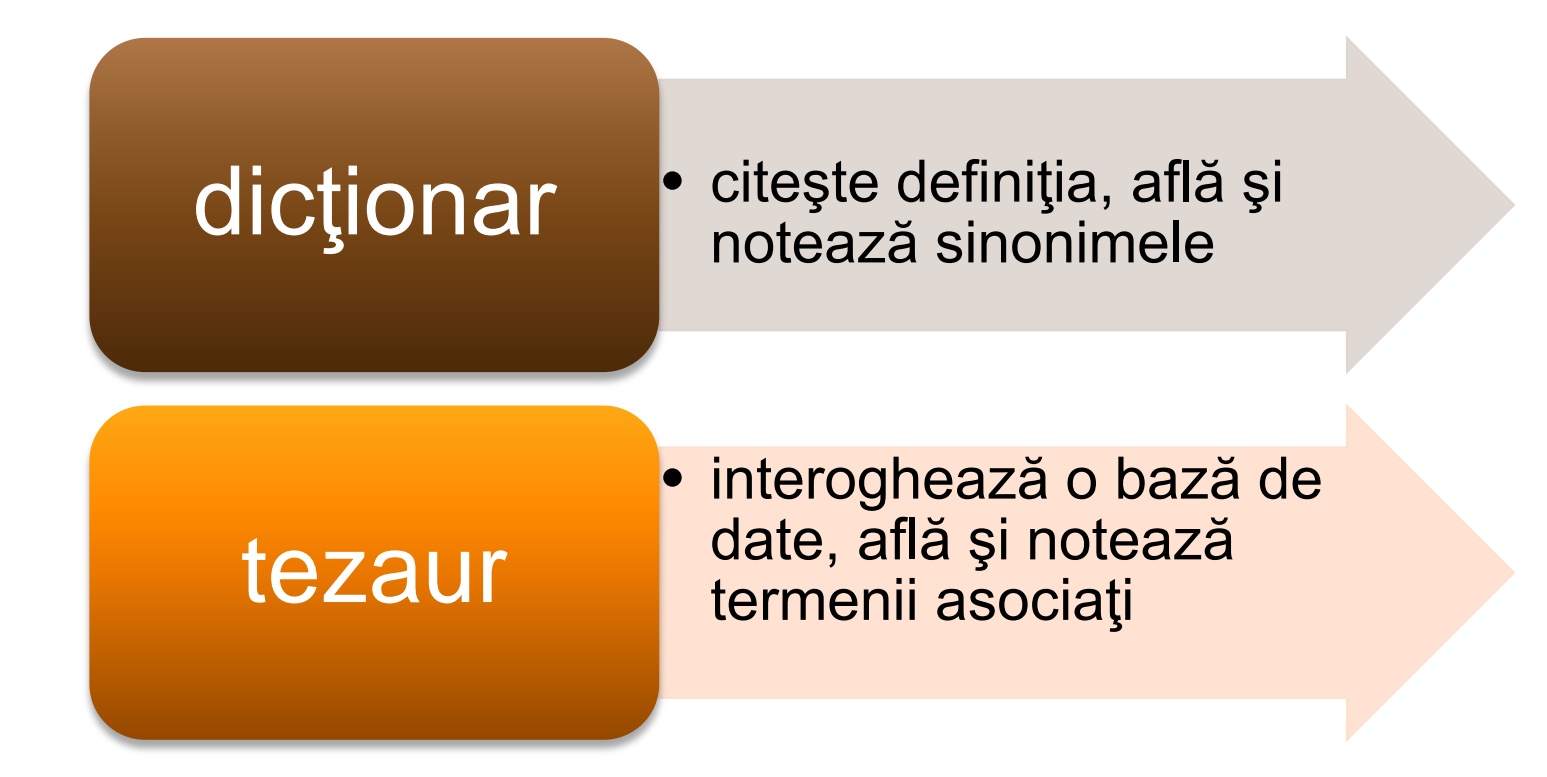

CAUTĂ ÎN…

Căutarea informaţiilor cu ajutorul operatorilor booleni

### **EXEMPLUL 1**

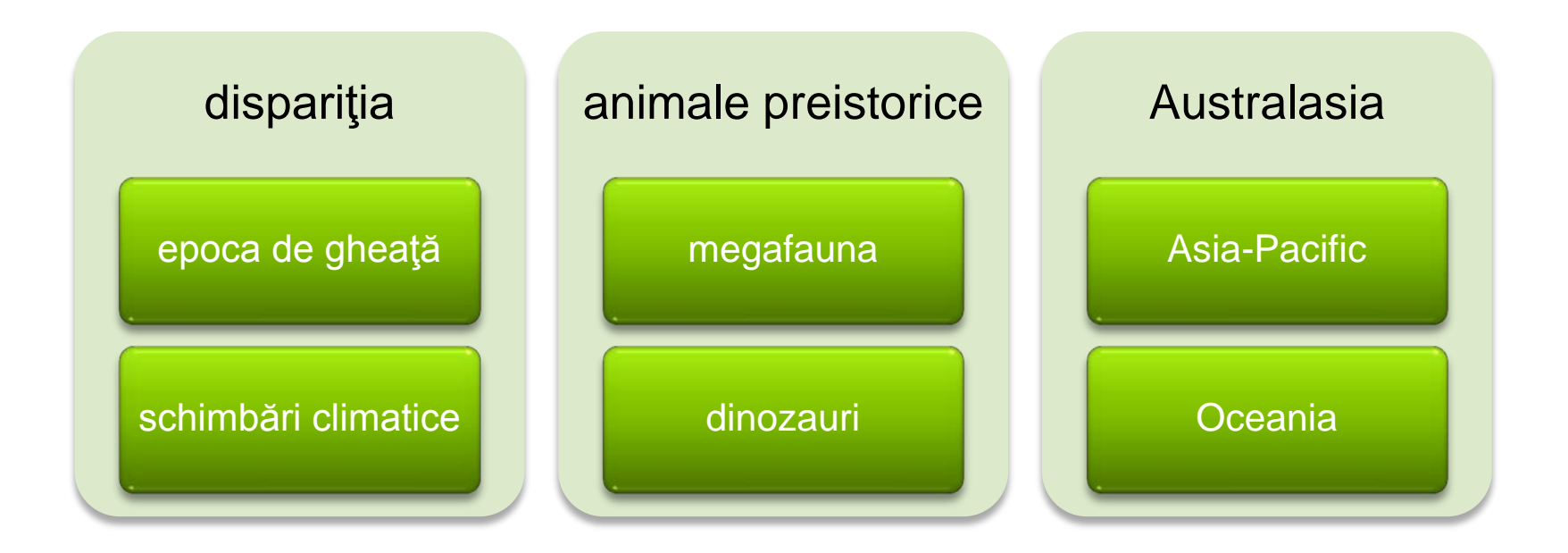

Sursa: [http://www.library.usyd.edu.au/elearning/print/iResearch\\_Print\\_Topic.pdf](http://www.library.usyd.edu.au/elearning/print/iResearch_Print_Topic.pdf)

Căutarea informațiilor cu ajutorul operatorilor booleni

### **EXEMPLUL 2**

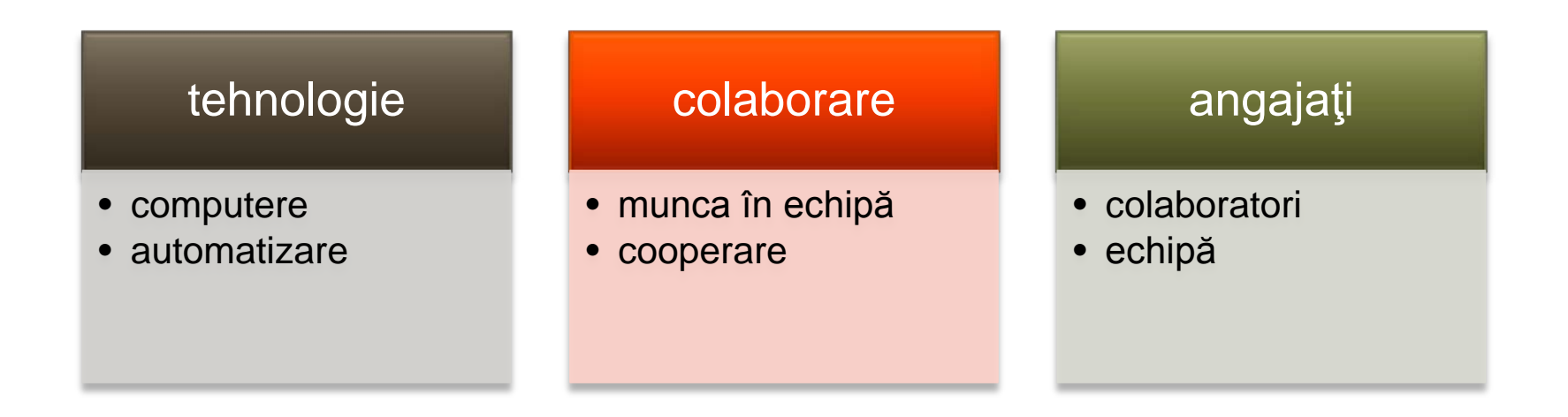

Sursa: <http://www.lib.utexas.edu/services/instruction/learningmodules>

Căutarea informațiilor cu ajutorul operatorilor booleni

Ai întocmit lista de cuvinte-cheie?

### Combină-le!

Decât să cauţi separat, după fiecare cuvânt, mai bine foloseşte operatorul

 $AND$  pentru o singură căutare.

Aceasta este o metodă de căutare mai rapidă şi eficientă.

Căutarea informațiilor cu ajutorul operatorilor booleni

#### **EXEMPLUL 1**

dispariţia AND animale preistorice AND Australasia

#### **EXEMPLUL 2**

tehnologie AND colaborare AND angajaţi

Căutarea informațiilor cu ajutorul operatorilor booleni

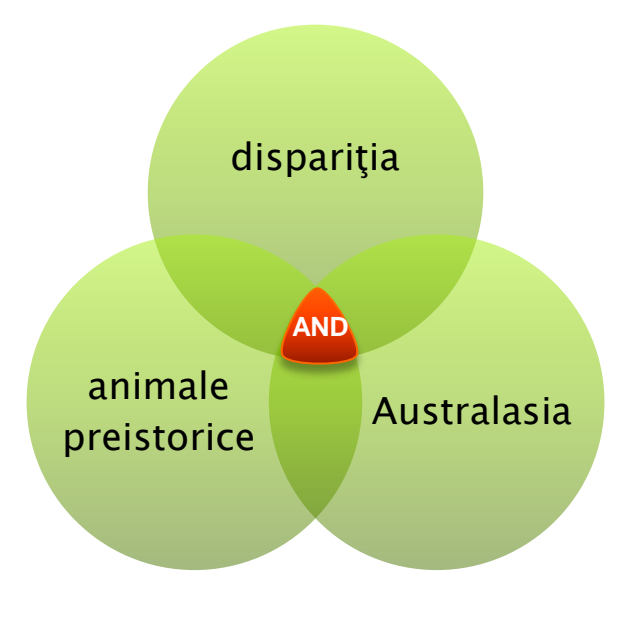

### **EXEMPLUL 1**

rezultatele vor fi acele surse de informare care tratează în conţinutul lor **toate cuvintele-cheie** căutate.

#### **AND**

Imaginaţi-vă intersecţia mulţimilor! Rezultatele se găsesc în zona comună mulţimilor.

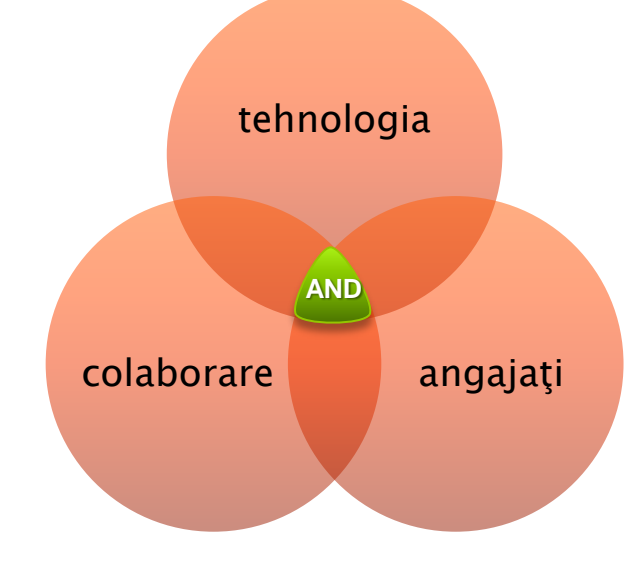

#### **EXEMPLUL 2**

Căutarea informațiilor cu ajutorul operatorilor booleni

Ai întocmit lista de sinonime/termeni asociaţi?

### Combină-le cu cuvintele-cheie!

Leagă-le cu operatorul  $\bigcirc$ R pentru face o singură căutare.

Aceasta este o metodă de căutare mai rapidă şi eficientă.

Căutarea informaţiilor cu ajutorul operatorilor booleni

#### **EXEMPLUL 1**

dispariţia OR epoca de gheaţă OR schimbări climatice

#### **EXEMPLUL 2**

tehnologie OR computere OR automatizare

Căutarea informațiilor cu ajutorul operatorilor booleni

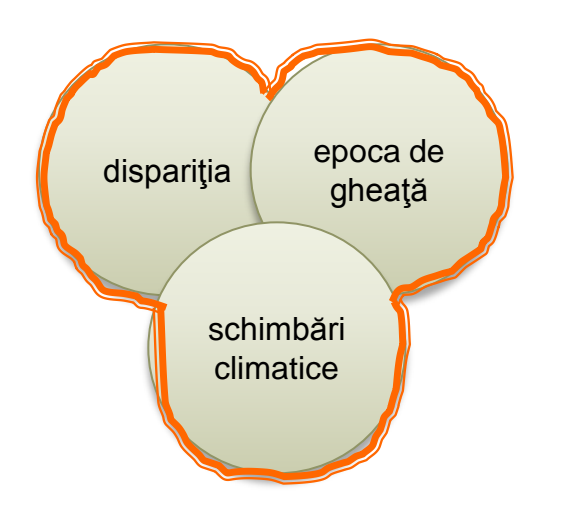

**EXEMPLUL 1**

rezultatele vor fi acele surse de informare care tratează în conţinutul lor **oricare din cuvintele-cheie** căutate.

**OR**

Imaginaţi-vă reuniunea mulţimilor! Rezultatele se găsesc în toate mulţimile.

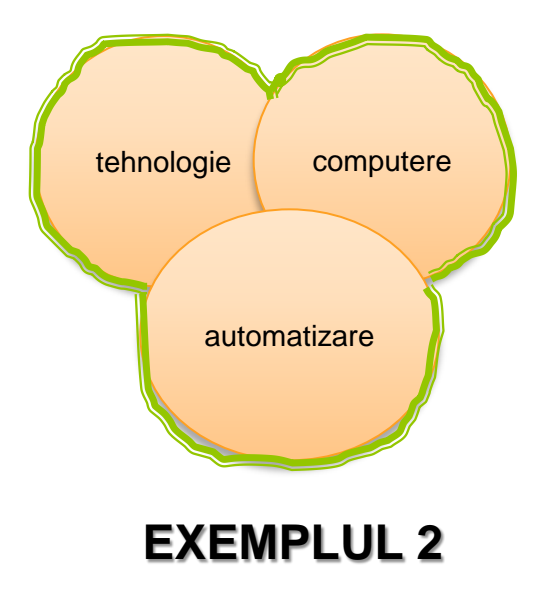

Căutarea informațiilor cu ajutorul operatorilor booleni

### Combină totul într-un singur loc!

Leagă cuvintele-cheie și sinonimele/termenii asociați cu UR, grupându-le

între paranteze.

Separă parantezele cu AND

Căutarea informaţiilor cu ajutorul operatorilor booleni

### **EXEMPLUL 1**

(dispariţia OR epoca de gheaţă OR schimbări climatice) AND (animale preistorice OR megafaună OR dinozauri) AND (Australasia OR Asia-Pacific OR Oceania)

#### **EXEMPLUL 2**

(tehnologie OR computere OR automatizare) AND (colaborare OR muncă în echipă OR cooperare) AND (angajaţi OR colaboratori OR echipă)

Căutarea informaţiilor cu ajutorul operatorilor booleni

### ALTE TEHNICI

#### **1. Operatorul NOT**

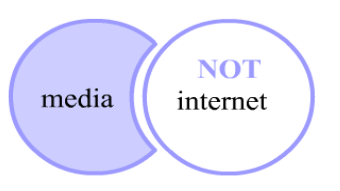

#### **rezultatul căutării:**

afişarea înregistrărilor care tratează în continutul lor subiectul "media" **NU** si subiectul "internet".

Sursa: http://www.webs.uidaho.edu/info\_literacy/

#### **2. Wildcard**

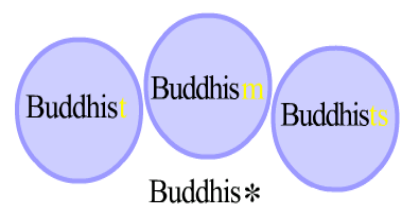

#### **rezultatul căutării:**

afişarea înregistrărilor care tratează în conţinutul lor subiecte care **au** rădăcina în cuvântul "Buddhis"

#### **3. Nesting**

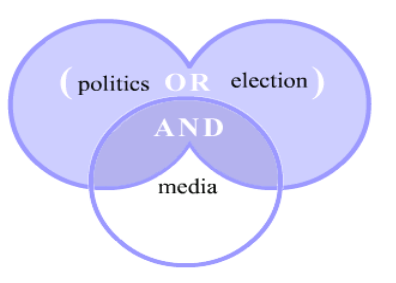

#### **rezultatul căutării:**

afişarea înregistrărilor care tratează în conținutul lor subiectele "politics"  $SI$  "media" **SAU** "election" **ŞI** .media".

Căutarea informațiilor cu ajutorul operatorilor booleni

### EXEMPLU

![](_page_19_Figure_1.jpeg)

Căutarea informațiilor cu ajutorul operatorilor booleni

### BIBLIOGRAFIE

University of Idaho. Information literacy: Module 3 Searching [online]. [citat 1 iulie 2014]. Disponibil la: [http://www.webpages.uidaho.edu/info\\_literacy/modules/module3/3\\_0.htm](http://www.webpages.uidaho.edu/info_literacy/modules/module3/3_0.htm)

University of Sydney Library. Search smarter, search faster [online]. [citat 1 iulie 2014]. Disponibil la: [http://www.library.usyd.edu.au/elearning/print/iResearch\\_Print\\_Topic.pdf](http://www.library.usyd.edu.au/elearning/print/iResearch_Print_Topic.pdf)

Ursachi, Lenuţa. Dezvoltarea unei teme de cercetare [online]. [citat 1 iulie 2014]. Disponibil la: <http://www.slideshare.net/lursachi/dezvoltarea-unei-teme-de-cercetare>

Căutarea informaţiilor cu ajutorul operatorilor booleni

![](_page_21_Picture_0.jpeg)

#### **Lenuţa URSACHI**

Biblioteca Universității "Dunărea de Jos" din Galați *Compartimentul Referinţe şi cercetare bibliografică* Str. Domnească nr. 47, 800008 Galaţi Tel: +40 336 130 134 Fax: +40 236 461 353 E-mail: [lenuta.ursachi@ugal.ro](mailto:lenuta.ursachi@ugal.ro)

[http://www.lib.ugal.ro/cv/CV\\_Ursachi\\_Lenuta\\_udjg\\_TOSIRIP.pdf](http://www.lib.ugal.ro/cv/CV_Ursachi_Lenuta_udjg_TOSIRIP.pdf) <http://ugal.academia.edu/LenutaUrsachi> <http://www.slideshare.net/lursachi/> <http://www.facebook.com/lursachi>